**VIRTUAL** 

#### ้บริษัท ฝึกอบรมและสัมมนาธรรมนิติ จำกัด

# ู้จัดอบรมหลักสูตรออนไลน์ <mark>ผ่าน ดา</mark>

**\*\*หลักสูตรนี้จะทําการบันทึกเสียงและภาพของผู้เข้าอบรมทุกคนตลอดระยะเวลาการอบรม เพื่อใช้เป็นหลักฐานในการนําส่งสภาวิชาชีพบัญชี\*\***

**ห้ามบันทึกเทปรวมถึงอุปกรณ์อิเล็กทรอนิกส์ทุกชนิด**

# Blockchain พร้อมแนวทางการจัดเก็บภาษีของสรรพากร กับงานด้านบัญชีการเงิน & ภาษี

### **กำหนดการสัมมนา**

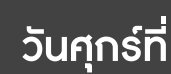

# **17**

# **มิถุนายน 2565**

(เวลา 09.00 - 16.30 น.)

# **วิทยากร**

# **ผศ.สุรัตน์ลีรัตนชัย**

- **ผู้เชี่ยวชาญการบัญชีด้านหลักการบัญชี / การบัญชีบริหาร / การบัญชีต้นทุน / ระบบบัญชี / สารสนเทศทางการบัญชี และโปรแกรมสำเร็จรูปทางการบัญชี**
- **วิทยากร ที่ปรึกษา นักวิเคราะห์การบัญชีและการเงิน ให้กับหน่วยงานทั้งภาครัฐและเอกชน**

#### **และ**

## **วิทยากรผู้ทรงคุณวุฒิ ด้านภาษีอิเล็กทรอนิกส์**

# **อัตราค่าสัมมนา**

**สมาชิก (Tax,HR) 2,700 + VAT 189 = 2,889 บาท บุคคลทั่วไป**

**3,200 + VAT 224 = 3,424 บาท**

**\*รับชำระเงินผ่านระบบ QR CODE หรือโอนเงินผ่านธนาคารเท่านั้น\***

- ระบบ Blockchain มีความเกี่ยวของกับงานดานบัญชี ภาษีอยางไร?
- ผลกระทบที่อาจเกิดขึ้นสำหรับงานดานบัญชี การเงิน
- ความปลอดภัยของเทคโนโลยี Blockchain กับการทำธุรกรรมดิจิทัลในอนาคต

#### **หัวข้อสัมมนา**

#### **Blockchain กับงานด้านบัญชีการเงิน**

- **1. ทำความเข้าใจเทคโนโลยีการทำงานของ Blockchain**
- **2. คุณสมบัติและประเภทของ Blockchain**
- **3. ประโยชน์ของเทคโนโลยี Blockchain ต่องานบัญชีการเงิน**
- **4. ความเชื่อมโยงของ Blockchain กับงานบัญชีการเงิน**
- ระบบจัดเก็บข้อมูลทางบัญชีการเงินด้วยเทคโนโลยี Blockchain
- ความโปร่งใส การเกิดขึ้นจริงของรายการค้าที่อยู่ภายใต้ Blockchain
- การตรวจสอบรายการค้าที่เน้นความเชื่อถือได้และยืนยันกันได้
- การป้องกันทุจริตในระบบบัญชีด้วย Blockchain
- การบันทึกบัญชีสินทรัพย์ดิจิตอลใน Blockchain
- **5. ผลกระทบของ Blockchain ที่มีต่อความปลอดภัยของข้อมูลบัญชีการเงิน และสิ่งที่ฝ่ายบัญชี การเงินควรต้องระวังในส่วนของข้อมูลบัญชีการเงินที่อยู่กับ Service Provider**
- **6. Blockchain กับการปกป้องข้อมูลบัญชีการเงิน**
- **7. สิ่งที่องค์กรและผู้มีส่วนได้เสียจะได้รับเมื่อนำ Blockchain**

#### **มาใช้ในระบบสารสนเทศทางการบัญชี**

#### **Blockchain กับงานด้านภาษี**

- **8. Blockchain ทางภาษีคืออะไร**
- **9. การนำเทคโนโลยี Blockchain มาใช้ในระบบภาษีอากร**
- **10. แนวทางการจัดเก็บภาษีของสรรพากรเมื่อนำ Blockchain มาใช้**
- **11. ประโยชน์ของ Blockchain ต่องานภาษีที่ผู้ประกอบการจะได้รับ**
- **12. เทคโนโลยี Blockchain กับการเก็บภาษีของสรรพากรในปัจจุบันมีอะไรบ้างที่นักบัญชีต้องระวัง**
	- e-Tax invoice VRT Blockchain e-Withholding Tax
	- e-Stamp Duty e-Donation
- **13. Blockchain กับการรองรับการจัดเก็บภาษีอากรของธุรกรรมดิจิทัลในอนาคต เช่น** - สินทรัพย์ดิจิทัล - หุ้น - อนุสัญญาภาษีซ้อน
- **14. คุณธรรม จริยธรรม และจรรยาบรรณของผู้ประกอบวิชาชีพบัญชี**

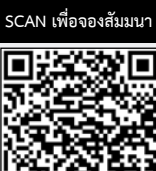

**สงวนลิขสิทธิ์ รหัส 21/5191Z**

ผู้ทําบัญชี : บัญชี 3 ชม. อื่นๆ 3 ชม. ผู้สอบบัญชี : บัญชี 3 ชม. อื่นๆ 3 ชม. **CPD/CPA**

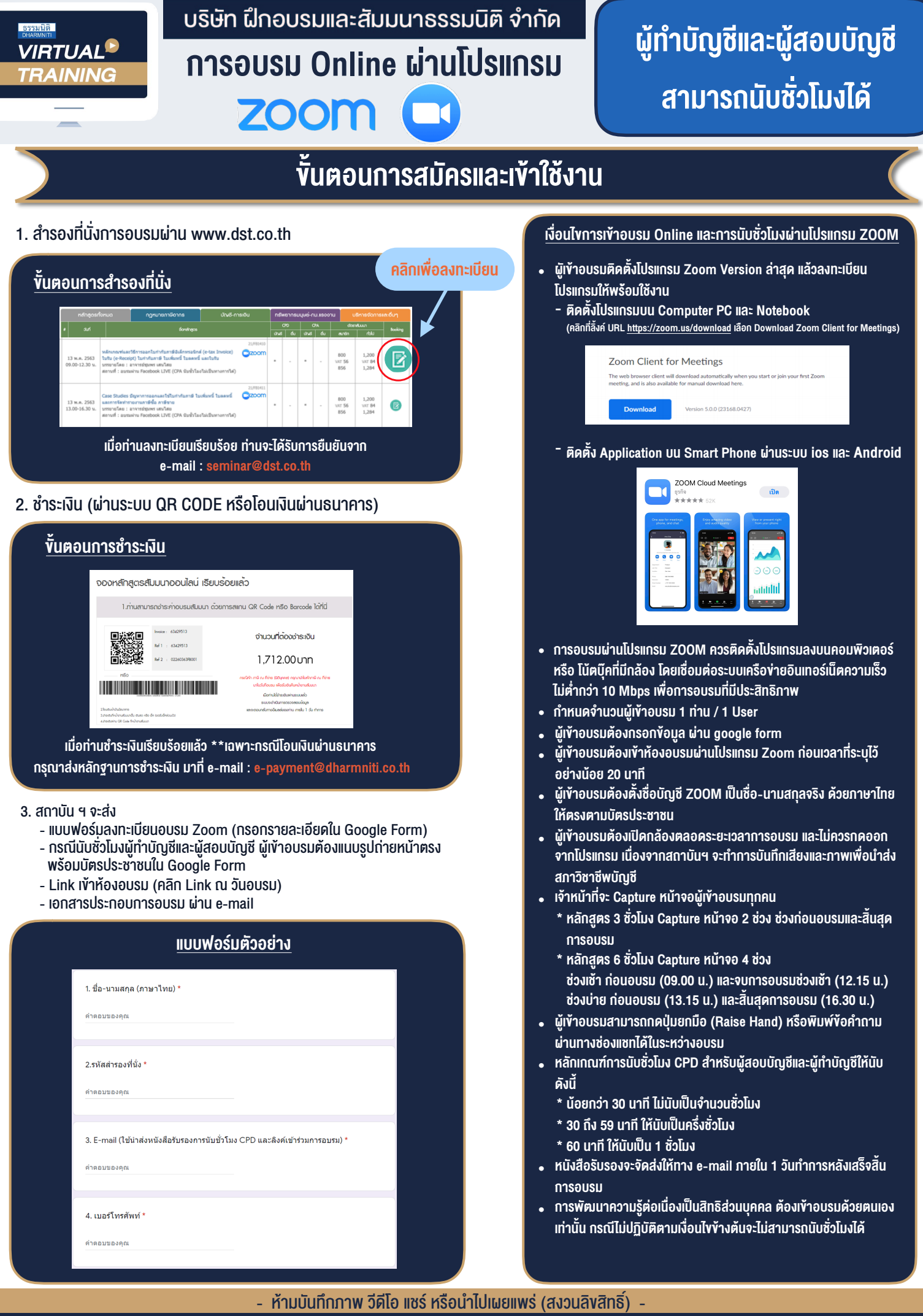

 $\overline{\phantom{a}}$ 

F

**สํารองที่นั่งออนไลน์ที่ www.dst.co.th Call center 02-555-0700 กด 1 ,02-587-6860-4**